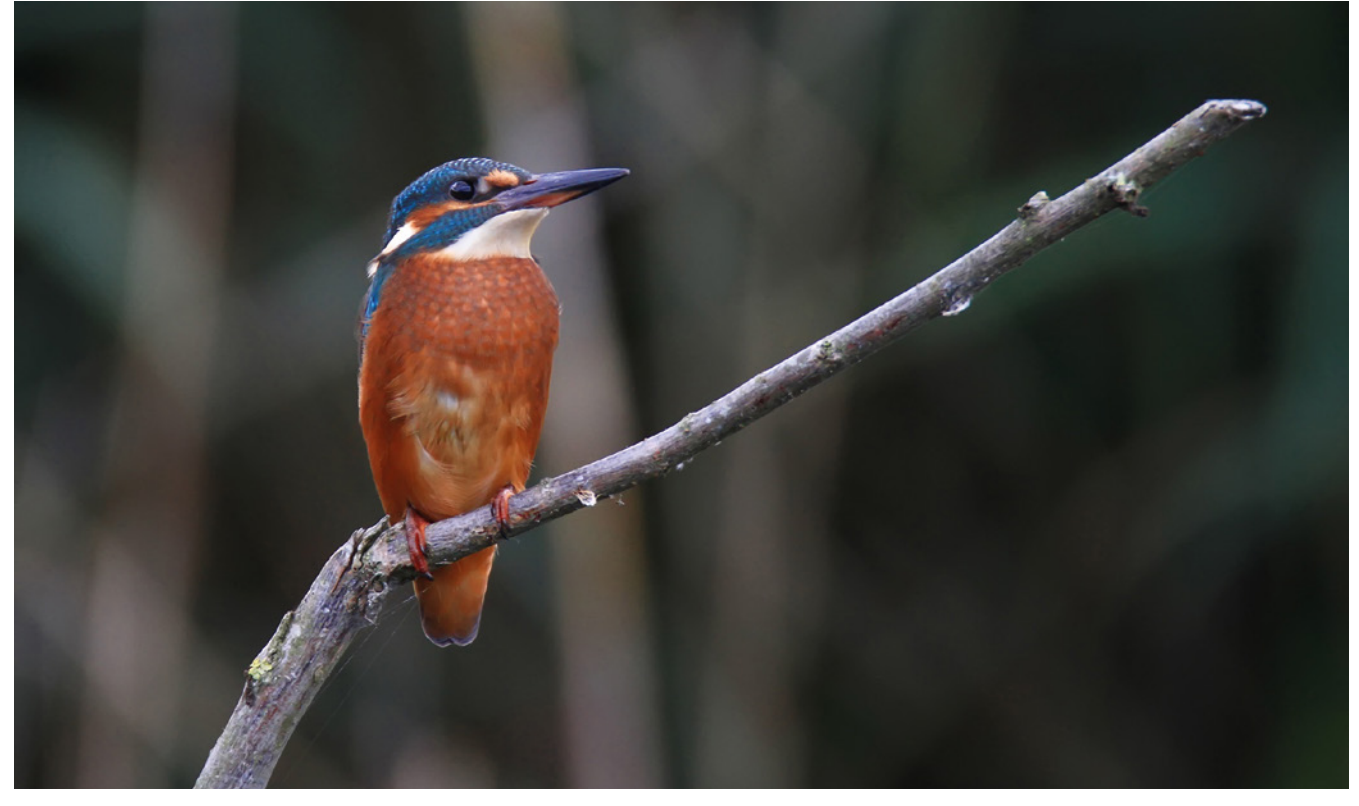

In die Erhaltung von natürlichen Lebensräumen zu investieren, liefert einen wichtigen Beitrag zum Artenschutz

# **Was tun Sie denn für den Naturschutz?**

Wenn man diese Frage Kay Krüger stellt, dann kann er sehr präzise antworten, zumindest für seine Institution, das Ministerium für Energiewende, Landwirtschaft, Umwelt und ländliche Räume des Landes Schleswig-Holstein (MELUR). Das Referat für Landschaftsplanung des MELUR nutzt nämlich seit 2011 zusammen mit dem Landesamt für Landwirtschaft, Umwelt und ländliche Räume (LLUR) ein Web-GIS, um genau solche und noch weitere Fragen für alle flächenbezogenen Naturschutzmaßnahmen beantworten zu können.

Autorin: **Dr. Annemarie Müller**

Basierend auf der Tatsache, dass beide Behörden auf unterschiedlichen Ebenen zu den gleichen Themen arbeiten, wird schnell klar, dass ein gemeinsam genutzter Datenbestand nur von Vorteil und Interesse sein kann. In der Vergangenheit kam es oft zu einer doppelten Datenhaltung und damit verbundenen Redundanzen sowie Unkenntnis von bereits vorhandenen Datensätzen, die nur

einer der Behörden zugänglich war. Um diesen Zustand zu verbessern, begaben sich die Mitarbeiter auf die Suche nach einem Optimierungssystem zur Speicherung von Geometrie- und Sachdaten.

#### **Optimierung der Datenhaltung**

Zum Einsatz kam CadenzaWeb der Firma Disy Informationssysteme, welches durch das LLUR und MELUR betreut und gepflegt wird. So haben beide Institutionen Zugriff auf die vorhandenen Bestände, können Datensätze anlegen, editieren und für weiterführende Arbeiten benutzen. In Kooperation der beiden Unternehmen Disy und DigSyLand wurde die Idee einer Maßnahmen-Datenbank geboren, die alle durch die beiden Behörden initiierten oder geförderten Maßnahmen zum Naturschutz auflistet.

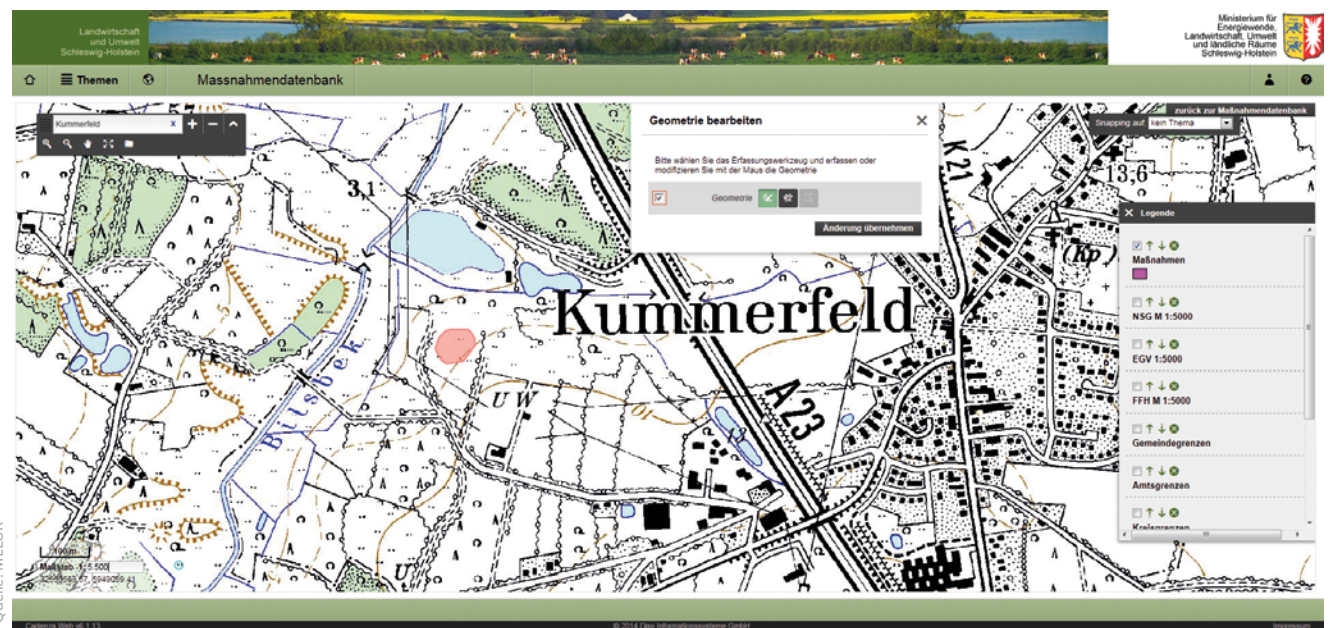

Beispiel Moor: die Maske Geometrieerfassung mit einer Vielzahl von Funktionen

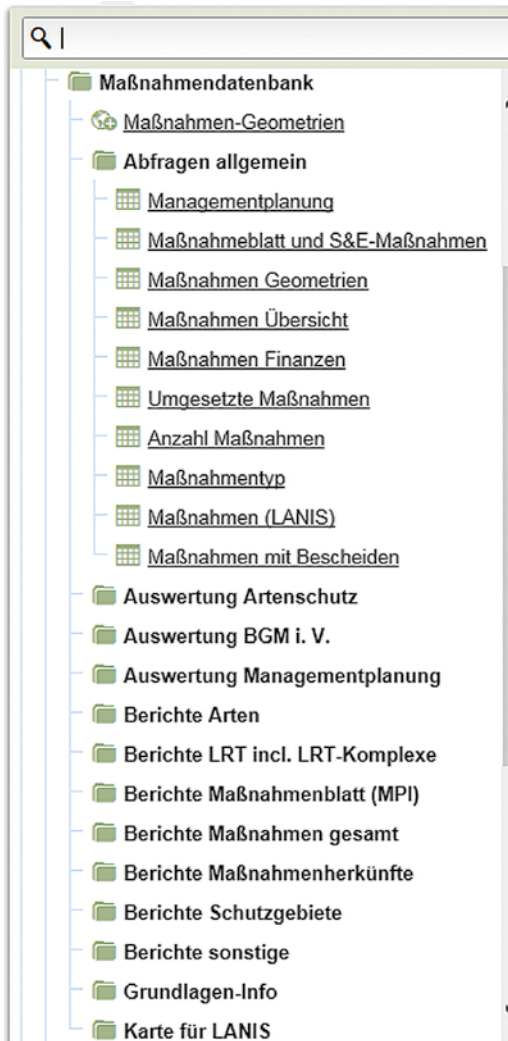

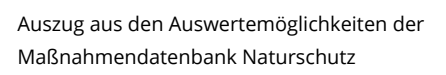

### **Maßnahmen-Datenbank**

Erfasst werden in dieser Maßnahmen-Datenbank die Geometriedaten durch Digitalisierung und die relevanten Sachdaten. Dazu zählen unter anderem der Antragsteller und das Ziel der Maßnahme, das Förderprogramm sowie die Lage in FFHoder anderen Schutzgebieten. Alle Maßnahmen erhalten außerdem eine spezielle Codierung. Ein Beispiel wäre die Anlage eines Teichs zum Schutz einer Tier- oder Pflanzenart.

Vorteilhaft und gleichzeitig unumgänglich ist es, dass alle Daten auch einheitlich erfasst werden. Nur wenig Schulungsbedarf war notwendig, da die Software intuitiv bedienbar und damit sehr nutzerfreundlich ist. "Fantastisch" nennt K. Krüger sein Web-GIS, weil es ein sehr mächtiges Werkzeug ist und neben der Datenerfassung und -speicherung viele relevante Analysemöglichkeiten bietet. Neben Datenbankabfragen sind auch kartographische Analysen möglich.

### **Nutzung durch Behörden**

Das System ist nun seit ein paar Jahren im Einsatz und hat sich bewährt. Derzeit wird es nur durch die oberste (MELUR) und obere (LUR) Naturschutzbehörden genutzt. Denkbar ist aber für später auch eine Einbindung der unteren Naturschutzbehörden, also der Landkreise in Schleswig-Holstein, so K. Krüger.

## **Cadenza für maßgeschneiderte Fachanwendungen**

Cadenza bringt mit dem Cadenza-Fachanwendungsrahmen den Grundstock an Funktionen mit, der sowohl von Desktop- als auch von Web-Fachanwendungen genutzt werden kann: die Benutzerverwaltung, die Diagrammfunktion, die Visualisierung in Karten, Funktionen für die Digitalisierung und Erfassung von Daten sowie die Möglichkeit, Berichte über den Sachstand auf Knopfdruck bereitzustellen. Und es ist sicherlich sinnvoll, dass dieses immer und im Optimalfall auch fachübergreifend gleich ist. Auf der Basis nur einer leichtgewichtigen Schnittstelle gelingt die Integration der jeweils individuell zu erstellenden Fachlogik. Deshalb hat das MELUR neben der Maßnahmendatenbank auf Basis der Cadenza-Technologie schon vier weitere Fachanwendungen erfolgreich umgesetzt.